## Find Your 7-Digit ID

## Click on the Profile tile

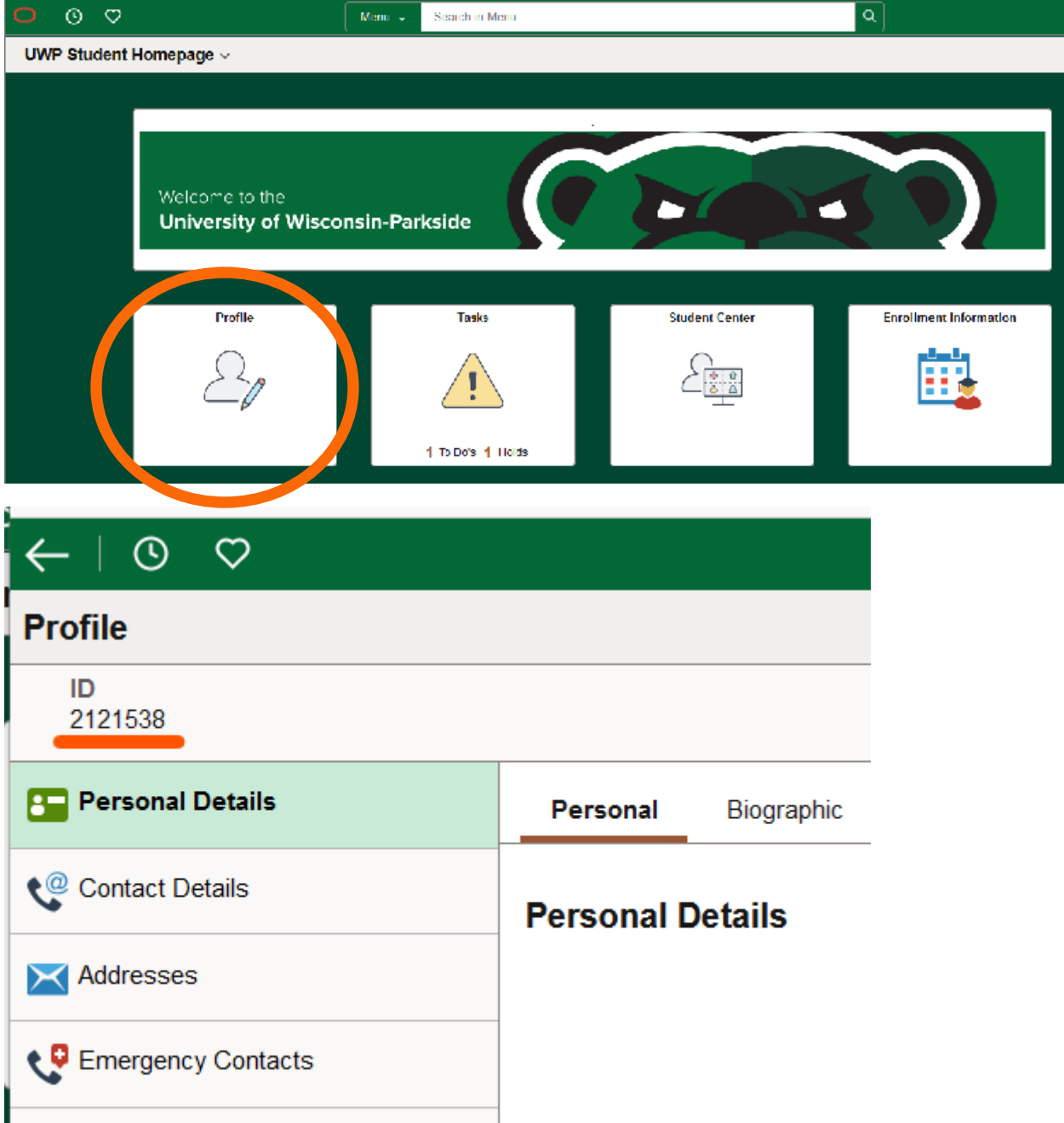